ANNEXURE K

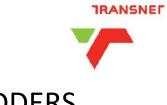

## "HOW TO" GUIDE FOR BIDDERS

## **REGISTER ON ETENDER PORTAL**

## ACCESS TENDERS

NB: Do not wait for the last minute to register or to bid for a tender. Ensure you complete your process at least 1 day (24hours) before the closing date

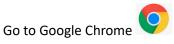

ADVERTISED TENDERS

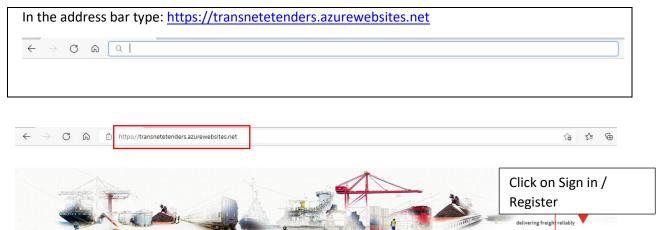

SIGN IN/REGISTER

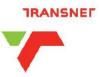

| https://transnetetender.b2clogin.com/    | 'transnetetender.onmicrosoft.com/b2c_1_signupsignin/oauth2/v2.0/authorize?cli |
|------------------------------------------|-------------------------------------------------------------------------------|
|                                          |                                                                               |
|                                          |                                                                               |
|                                          |                                                                               |
|                                          |                                                                               |
|                                          |                                                                               |
|                                          |                                                                               |
|                                          | Sign in with your email address                                               |
|                                          |                                                                               |
|                                          | Email Address                                                                 |
|                                          |                                                                               |
|                                          | Password                                                                      |
|                                          | Forgot your password?                                                         |
| If not already                           | Sign in                                                                       |
| registered, click on                     |                                                                               |
| Sign up now.                             | Don't have an account? Sign up now                                            |
| Ensure that the                          |                                                                               |
| email you use to                         |                                                                               |
| sign in is the same<br>as the email that |                                                                               |
| you received from                        |                                                                               |
| the tender invite on                     |                                                                               |
| the email,                               |                                                                               |
| <mark>otherwise</mark> you will          |                                                                               |
| not see the tender                       |                                                                               |

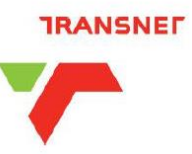

| < Cancel                                                                           |                                                                                                    |
|------------------------------------------------------------------------------------|----------------------------------------------------------------------------------------------------|
| Email Address Send verification code New Password                                  | Complete all fields, before selecting<br>"Send verification code" and confirm that<br>all information is correct.         |
| Confirm New Password Given Name Organization Name                                  | VERY IMPORTANT: Each field needs to be<br>completed and not to be left blank                                              |
| Sumame Central Supplier Database Number Company Registration Number Country/Region | If you do not have a central Supplier<br>Database number, enter the same<br>company registration number in that<br>field. |
| Country/Region  Secondary Email Address State/Province                             |                                                                                                    |
| Street Address Postal Code Display Name                                            |                                                                                                    |
| Create                                                                             |                                                                                                    |

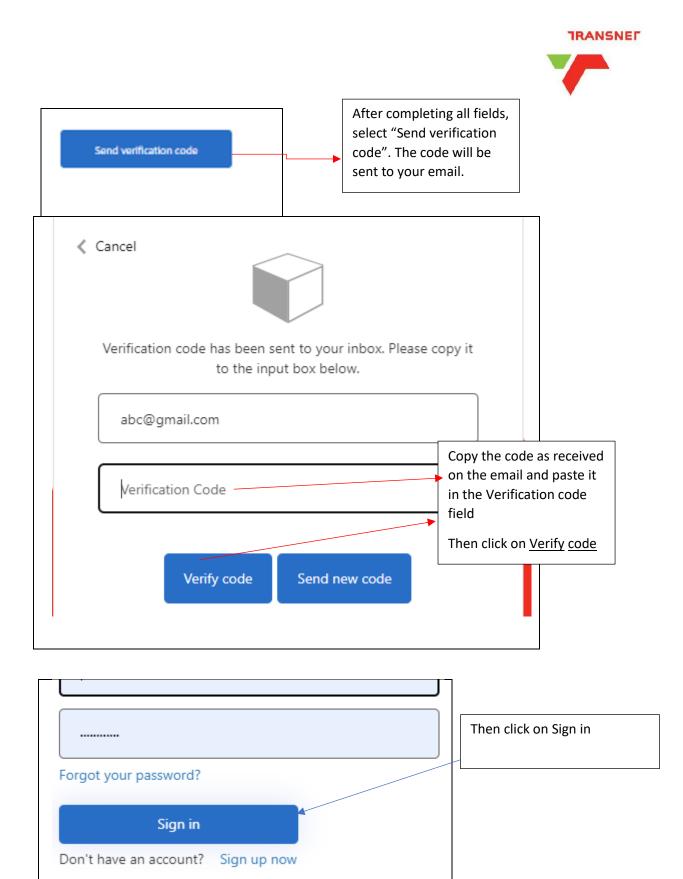

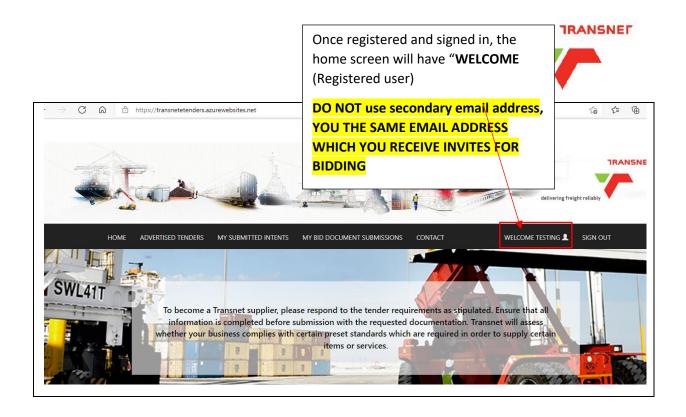

|                                     |                                     |          | delivering fre  | ght reliably |
|-------------------------------------|-------------------------------------|----------|-----------------|--------------|
| HOME ADVERTISED TENDERS MY SUBMITTE | INTENTS MY BID DOCUMENT SUBMISSIONS | CONTACT  | WELCOME TESTING | SIGN O       |
| Open Tenders Other Tenders          | To view / search<br>ADVERTISED TEN  |          | click on        |              |
| Show v entries                      |                                     |          | Search:         |              |
|                                     | á como c                            | Briefing | Closing Tender  |              |

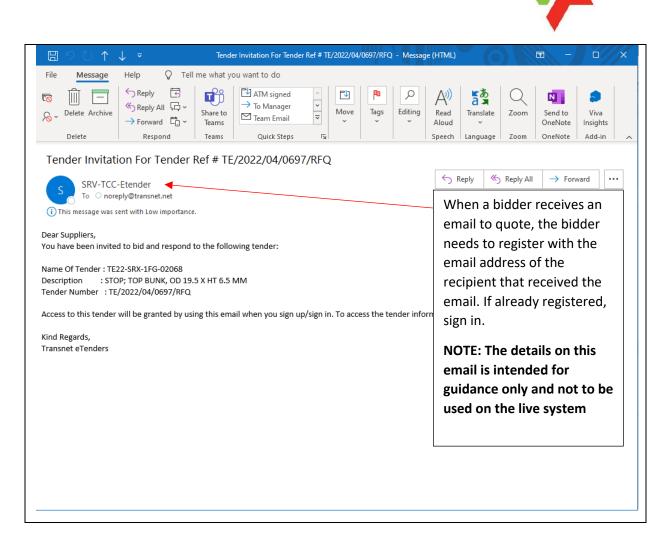

|                        | HOME ADVERTISED TO                     |                                                            | NTENTS MY BID DOCUMENT SUBMISSIONS CON                                                                                                    | ТАСТ     | WELCC                        | DME TESTING 💄 | SIGN OUT     |
|------------------------|----------------------------------------|------------------------------------------------------------|----------------------------------------------------------------------------------------------------|----------|------------------------------|---------------|--------------|
| When signed in, select | Open Tenders Other T<br>Show v entries | enders                                                     |                                                                                                    | Briefing | Search:                      | Tender        |              |
| "ADVERTISED            | Reference Number                       | Tender Name                                                | Description                                                                                                    | Session  | Date                         | Status 🏺      | Ŷ            |
| TENDERS".              | TCC/2021/11/0031/RFQ                   | For the supply and<br>installation of an air<br>compressor | For the supply and installation of an air<br>compressor for indoor shooting range that<br>operates the laser system and supply air to air<br>guns utilised during training and conduct<br>maintenance on air supply system and hoses. |          | 12/10/2021<br>12:00:00<br>PM | Closed        | View Details |
|                        | TFR/2021/12/0014/RFQ                   | ELECTRICAL MATERIAL<br>(CABLES)                            | SUPPLY AND DELIVERY OF ELECTRICAL MATERIAL<br>(CABLES) FOR A ONCE OFF PERIOD                                                                                                    |          | 12/13/2021<br>4:00:00 PM     | Closed        | View Details |
|                        | TFR/2021/12/0017/RFQ                   | CRAC_JHB_36509.                                            | FOR THE SUPPLY AND DELIVERY OF HIGH BACK<br>CHAIRS FOR CTC OFFICES IN CENTRAL, EASTERN<br>AND WESTERN REGIONS, FOR A ONCE OFF<br>PERIOD.                                                                                              |          | 12/14/2021<br>10:00:00<br>AM | Closed        | View Details |
|                        | TFR/2021/12/0015/RFQ                   | CRAC-JHB-36313                                             | FOR THE SUPPLY AND DELIVERY OF VARIOUS<br>CLAMPS, TERMINAL LUGS, DROPPER CLIPS AND                                                                                                    |          | 1/13/2022<br>12:00:00        | Closed        | View Details |

TRANSNEF

To manually search and change the view from Closed to Open, click twice on arrow next to "Tender Status". The arrow pointing down will change to blue and open tenders will be displayed.

| ADVERTISED T        | ENDERS                                      |                                                                                                    |                     |                            |                    |   |
|---------------------|---------------------------------------------|----------------------------------------------------------------------------------------------------|---------------------|----------------------------|--------------------|---|
| Open Tenders Other  | r Tenders                                   |                                                                                                    |                     |                            |                    |   |
| Show ~ entries      |                                             |                                                                                                    |                     | Search:                    |                    | Γ |
| Reference Number    | Tender Name                                 | Description                                                                                                    | Briefing<br>Session | Closing<br>Date            | Tender<br>Status   | • |
| TE/2022/04/0450/RFQ | VALVE;L-1 LOAD<br>DET,WAGONS AIRBRAKE       | VALVE;L-1 LOAD DET,WAGONS AIRBRAKE-<br>062101802 VALVE; TYPE: L-1 LOAD DETECTOR,<br>MEDIA FOR WHICH DESIGNED: WAGONS<br>AIRBRAKE, CONNECTION TYPE: FLANGE, SPECIAL<br>FEATURES: BLUE, WITHOUT PIPE BRACKET;<br>SIMILAR ITEM: 062004338                    |                     | 4/8/2022<br>10:00:00<br>AM | <mark>Open</mark>  |   |
| TE/2022/04/0494/RFQ | GEAR OIL                                    | OIL, GEAR TYPE SYNTHETIC BRAND NAME<br>MOBILGEAR SHC SERIES GRADE SCH 6800<br>VISCOSITY RATING 220 TO 320 FLASH POINT 234<br>DEG C COLOR ORANGE CONTAINER TYPE<br>SACHET 250 G CONTAINER CAPACITY 14 KG FOR<br>USE ON; 39-200 GM, 15E AND 19E LOCOMOTIVES |                     | 4/8/2022<br>10:00:00<br>AM | <mark>Open.</mark> |   |
| TE/2022/04/0495/RFQ | SUPPLY OF CORROSION<br>(NALCOOL) - APPROVED | ITEM NUMBER – 077807563 INHIBITOR,<br>CORROSION; TYPE: COOL-C18, COLOR: RED,                                                                                                    |                     | 4/8/2022                   | Open               | v |

|                                                    | elivering freight reliably                                                                                      |
|----------------------------------------------------|----------------------------------------------------------------------------------------------------|
| HOME ADVERTISED TENDERS MY SUBMITTED INTER         | ENTS MY BID DOCUMENT SUBMISSIONS CONTACT WELCOME TESTING SIGN OUT                                               |
| ADVERTISED TENDERS                                 |                                                                                                    |
| Open Tenders Other Tenders                         | Search: TE/2022/04/0697/RFQ                                                                                     |
|                                                    | Description Briefing Closing Tender<br>Session Date Status                                                      |
| TE/2022/04/0697/RFQ TE22-SRX-1FG-02068 S           | STOP; TOP BUNK, OD 19.5 X HT 6.5 MM 4/13/2022 Open View Details<br>10:00:00<br>AM                               |
| DVERTISED TENDERS                                  | To search for a specific tender, the tender number,<br>tender name or description can be used for<br>searching. |
| open Tenders Other Tenders                         | Search: TE22-SRX-1FG-02068                                                                                      |
| Reference Number 🔶 Tender Name 🔶 Description       | Briefing Closing Tender                                                                                         |
| :/2022/04/0697/RFQ TE22-SRX-1FG-02068 STOP; TOP BU | INK, OD 19.5 X HT 6.5 MM 4/13/2022 Open View Details<br>10:00:00                                                |
|                                                    | When the tender has been identified,                                                                            |

## TRANSNEF

When the "View Details" has been selected, the following screen will be displayed where the attachments can be viewed or downloaded.

| HOME ADVERTISED TENDERS                                                                                                    | MY SUBMITTED INTENTS MY BID DOCUMENT SUBMISSIONS CO                                                                                                    | NTACT WELCOME TESTING 💄 SIGN OUT                                                                                                    |
|----------------------------------------------------------------------------------------------------|----------------------------------------------------------------------------------------------------|----------------------------------------------------------------------------------------------------|
| NDER DETAILS                                                                                                    |                                                                                                    |                                                                                                    |
| Tender Details                                                                                                    |                                                                                                    | Briefing Session                                                                                                    |
| ler Reference Number                                                                                                    | TE/2022/04/0697/RFQ                                                                                                    | <b>Closing Date</b><br>4/13/2022 10:00:00 AM                                                                                                    |
| Name Of Tender                                                                                                    | TE22-SRX-1FG-02068                                                                                                    | Attachments                                                                                                    |
| Description                                                                                                    | STOP; TOP BUNK, OD 19.5 X HT 6.5 MM                                                                                                    | 2.14 Standard Terms and Conditions of Cor                                                                                                    |
| Tender Type                                                                                                    | RFQ                                                                                                    |                                                                                                    |
| ontact Person                                                                                                    | Charl du Preez Transnet Engineering<br>SLR                                                                                                    | 2.18 Supplier Integrity Pact_April 2020_v1.                                                                                                    |
| Contact Person Email Address                                                                                                    | Charl.duPreez@transnet.net                                                                                                    | 2.19 Non Disclosure Agreement_April 2020                                                                                                    |
| Date Published                                                                                                    | 4/7/2022 3:51:47 PM                                                                                                    |                                                                                                    |
| Closing Date                                                                                                    | 4/13/2022 10:00:00 AM                                                                                                    | 2.9 Request for Quotations TE22-SRX-1FG-                                                                                                    |
| Briefing Date And Time                                                                                                    |                                                                                                    |                                                                                                    |
| Briefing Details                                                                                                    |                                                                                                    | Log An Intent To Bid                                                                                                    |
| Location Of Service                                                                                                    | Coaches, Salt River                                                                                                    | -                                                                                                    |
| an option<br>selected,                                                                                                    | ed to bid, on the same page there<br>to select: <mark>Log an Intent to Bid</mark> . Or<br>an option will appear to " <b>Submit</b>                                                                                                    |                                                                                                    |
| an option<br>selected,                                                                                                    | to select: Log an Intent to Bid. Or                                                                                                    |                                                                                                    |
| an option<br>selected,                                                                                                    | to select: <mark>Log an Intent to Bid</mark> . Or<br>an option will appear to " <b>Submit</b>                                                                                                    | nce                                                                                                    |
| an option<br>selected, a<br>Tender Det Intent" or                                                                                                    | to select: <mark>Log an Intent to Bid</mark> . Or<br>an option will appear to " <b>Submit</b>                                                                                                    | Briefing Session<br>Closing Date<br>4/13/2022 10:00:00 AM                                                                                                    |
| an option<br>selected, a<br>Tender Det Intent" or                                                                                                    | to select: <mark>Log <u>an Intent to Bid</u>. Or</mark><br>an option will appear to <b>"Submit</b><br>" <b>Cancel</b> ". Click on <mark>Submit Intent</mark>                                                                                                    | Briefing Session<br>Closing Date                                                                                                    |
| Tender Det Intent" or                                                                                                    | to select: Log an Intent to Bid. Or<br>an option will appear to "Submit<br>"Cancel". Click on Submit Intent<br>TE/2022/04/0697/RFQ                                                                                                    | DCE<br>Briefing Session<br>Closing Date<br>4/13/2022 10:00:00 AM<br>Attachments                                                                                                    |
| Tender Description                                                                                                    | to select: Log an Intent to Bid. Or<br>an option will appear to "Submit<br>"Cancel". Click on Submit Intent<br>TE/2022/04/0697/RFQ<br>TE22-SRX-1FG-02068                                                                                                    | Briefing Session<br>Closing Date<br>4/13/2022 10:00:00 AM<br>Attachments<br>2.14 Standard Terms and Conditions of Cont                                                                                                    |
| Tender Det Intent" or<br>Tender Reference Number<br>Name Of Tender<br>Description<br>Tender Type                                                                                                    | to select: Log an Intent to Bid. Or<br>an option will appear to "Submit<br>"Cancel". Click on Submit Intent<br>TE/2022/04/0697/RFQ<br>TE22-SRX-IFG-02068<br>STOP; TOP BUNK, OD 19.5 X HT 6.5 MM                                                                                                    | Briefing Session<br>Closing Date<br>4/13/2022 10:00:00 AM<br>Attachments<br>2.14 Standard Terms and Conditions of Cont                                                                                                    |
| an option<br>selected, ;<br>Intent" or<br>ender Reference Number<br>lame Of Tender<br>description<br>ender Type<br>ontact Person                                                                                                    | to select: Log an Intent to Bid. Or<br>an option will appear to "Submit<br>"Cancel". Click on Submit Intent<br>TE/2022/04/0697/RFQ<br>TE22-SRX-1FG-02068<br>STOP; TOP BUNK, OD 19.5 X HT 6.5 MM<br>RFQ<br>Charl du Preez Transnet Engineering                                                                                      | Briefing Session Closing Date 4/13/2022 10:00:00 AM Attachments 2.14 Standard Terms and Conditions of Cont 2.18 Supplier Integrity Pact_April 2020_v1.pd                                                                                                    |
| an option<br>selected, i<br>Intent" or<br>Fender Des<br>Fender Reference Number<br>Name Of Tender<br>Description<br>Fender Type<br>Contact Person Email Address                                                                                                    | to select: Log an Intent to Bid. Or<br>an option will appear to "Submit<br>"Cancel". Click on Submit Intent<br>TE/2022/04/0697/RFQ<br>TE22-SRX-1FG-02068<br>STOP: TOP BUNK, OD 19.5 X HT 6.5 MM<br>RFQ<br>Charl du Preez Transnet Engineering<br>SLR                                                                               | Briefing Session<br>Closing Date<br>4/13/2022 10:00:00 AM<br>Attachments<br>2.14 Standard Terms and Conditions of Cont<br>2.18 Supplier Integrity Pact_April 2020_v1.pd<br>2.19 Non Disclosure Agreement_April 2020_v                                                      |
| an option<br>selected,                                                                                                    | to select: Log an Intent to Bid. Or<br>an option will appear to "Submit<br>"Cancel". Click on Submit Intent<br>TE/2022/04/0697/RFQ<br>TE22-SRX-1FG-02068<br>STOP; TOP BUNK, OD 19.5 X HT 6.5 MM<br>RFQ<br>Charl du Preez Transnet Engineering<br>SLR<br>Charl.duPreez@transnet.net                                                 | Briefing Session<br>Closing Date<br>4/13/2022 10:00:00 AM<br>Attachments<br>2.14 Standard Terms and Conditions of Contr<br>2.18 Supplier Integrity Pact_April 2020_v1.pdf<br>2.19 Non Disclosure Agreement_April 2020_v                                                    |
| an option<br>selected, i<br>Intent" or<br>Intent" or<br>Intent or<br>Intent or<br>In | to select: Log an Intent to Bid. Or<br>an option will appear to "Submit<br>"Cancel". Click on Submit Intent<br>TE/2022/04/0697/RFQ<br>TE22-SRX-1FG-02068<br>STOP; TOP BUNK, OD 19.5 X HT 6.5 MM<br>RFQ<br>Charl du Preez Transnet Engineering<br>SLR<br>Charl.duPreez@transnet.net<br>4/7/2022 3:51:47 PM                          | Briefing Session<br>Closing Date<br>4/13/2022 10:00:00 AM<br>Attachments<br>2.14 Standard Terms and Conditions of Cont<br>2.18 Supplier Integrity Pact, April 2020_v1.pd<br>2.19 Non Disclosure Agreement, April 2020_v<br>2.9 Request for Quotations TE22-SRX-1FG-02      |
| an option<br>selected, i<br>Intent" or<br>Intent" or<br>Intent or<br>Intent or<br>In | to select: Log an Intent to Bid. Or<br>an option will appear to "Submit<br>"Cancel". Click on Submit Intent<br>TE/2022/04/0697/RFQ<br>TE22-SRX-1FG-02068<br>STOP; TOP BUNK, OD 19.5 X HT 6.5 MM<br>RFQ<br>Charl du Preez Transnet Engineering<br>SLR<br>Charl.duPreez@transnet.net<br>4/7/2022 3:51:47 PM                          | Briefing Session<br>Closing Date<br>4/13/2022 10:00:00 AM<br>Attachments<br>2.14 Standard Terms and Conditions of Contr<br>2.18 Supplier Integrity Pact_April 2020_v1.pd<br>2.19 Non Disclosure Agreement_April 2020_v                                                     |
| an option<br>selected,<br>intent" or<br>Intent" or<br>Intent" or<br>Intent or<br>Intent or<br>Int | to select: Log an Intent to Bid. Or<br>an option will appear to "Submit<br>"Cancel". Click on Submit Intent<br>TE/2022/04/0697/RFQ<br>TE22-SRX-1FG-02068<br>STOP; TOP BUNK, OD 19.5 X HT 6.5 MM<br>RFQ<br>Charl du Preez Transnet Engineering<br>SLR<br>Charl.duPreez@transnet.net<br>4/7/2022 3:51:47 PM                          | Briefing Session Closing Date 4/13/2022 10:00:00 AM Attachments  2.14 Standard Terms and Conditions of Contr  2.18 Supplier Integrity Pact, April 2020_v1.pdf  2.19 Non Disclosure Agreement_April 2020_v  2.9 Request for Quotations TE22-SRX-1FG-02 Log An Intent To Bid |
| an option<br>selected, i<br>Intent" or<br>Tender Des<br>Tender Reference Number<br>Name Of Tender<br>Description<br>Tender Type<br>Contact Person<br>Econtact Person Email Address<br>Date Published                                                                                                    | to select: Log an Intent to Bid. Or<br>an option will appear to "Submit<br>"Cancel". Click on Submit Intent<br>TE/2022/04/0697/RFQ<br>TE22-SRX-1FG-02068<br>STOP; TOP BUNK, OD 19.5 X HT 6.5 MM<br>RFQ<br>Charl du Preez Transnet Engineering<br>SLR<br>Charl.duPreez@transnet.net<br>4/7/2022 3:51:47 PM<br>4/13/2022 10:00:00 AM | Briefing Session<br>Closing Date<br>4/13/2022 10:00:00 AM<br>Attachments<br>2.14 Standard Terms and Conditions of Contr<br>2.18 Supplier Integrity Pact_April 2020_v1.pdf<br>2.19 Non Disclosure Agreement_April 2020_v<br>2.9 Request for Quotations TE22-SRX-1FG-02      |
| an option<br>selected, i<br>Intent" or<br>Intent" or<br>Intent or<br>Intent or<br>In | to select: Log an Intent to Bid. Or<br>an option will appear to "Submit<br>"Cancel". Click on Submit Intent<br>TE/2022/04/0697/RFQ<br>TE22-SRX-1FG-02068<br>STOP; TOP BUNK, OD 19.5 X HT 6.5 MM<br>RFQ<br>Charl du Preez Transnet Engineering<br>SLR<br>Charl.duPreez@transnet.net<br>4/7/2022 3:51:47 PM<br>4/13/2022 10:00:00 AM | Briefing Session Closing Date 4/13/2022 10:00:00 AM Attachments  2.14 Standard Terms and Conditions of Contr  2.18 Supplier Integrity Pact, April 2020_v1.pdf  2.19 Non Disclosure Agreement_April 2020_v  2.9 Request for Quotations TE22-SRX-1FG-02 Log An Intent To Bid |

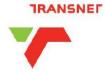

| Tender Details                            | Intent to Bid                                   | ×                     | Briefing Session<br>Closing Date                   |
|-------------------------------------------|-------------------------------------------------|-----------------------|----------------------------------------------------|
| Tender Reference Number<br>Name Of Tender | Your request to log an intent to bid has been s | ucccesfully submited. | 4/13/2022 10:00:00 AM Attachments                  |
| Description                               |                                                 | Close                 | 2.14 Standard Terms and Conditions of Contract for |
| Tender Type                               | RFQ                                             |                       | 2.18 Supplier Integrity Pact April 2020 v1.pdf     |
| Contact Person                            | Charl du Preez Transnet Engineering<br>SLR      |                       |                                                    |
| Contact Person Email Address              | Charl.duPreez@transnet.net                      |                       | 2.19 Non Disclosure Agreement_April 2020_v1.pdf    |
| Date Published                            | 4/7/2022 3:51:47 PM                             |                       | 2.9 Request for Quotations TE22-SRX-1FG-02068.pd   |
| Closing Date                              | 4/13/2022 10:00:00 AM                           |                       |                                                    |
| Briefing Date And Time                    |                                                 |                       |                                                    |
| Briefing Details                          | When the "Submit Inte                           | nt" is selected, a    | Log An Intent To Bid                               |
| Location Of Service                       | message will appear to                          | indicate that the     |                                                    |
| Name Of Institution                       | request was successfull                         | y submitted.          | Submit Intent Cancel                               |
| Tender Category                           | Click on close and wait                         | for the next          |                                                    |
| Tender Status                             | screen.                                         |                       |                                                    |

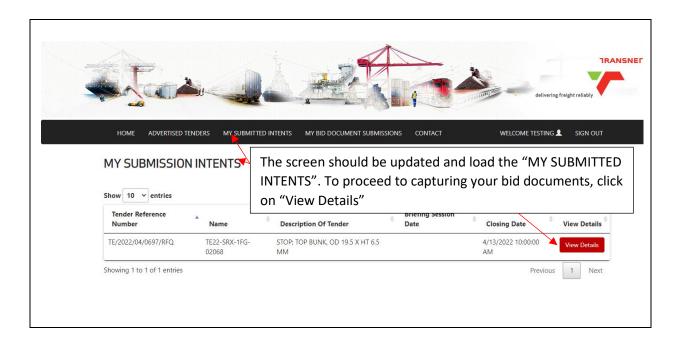

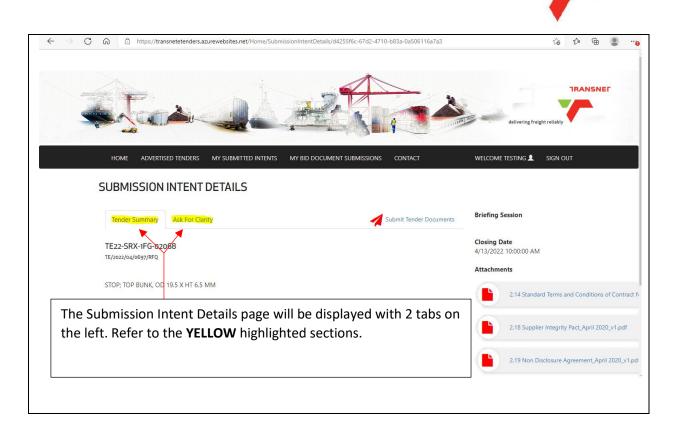

Γ

| - C A b https://transnetetenders.azurewebsites.net/Home/SubmissionIntentDetails/d425566-67d2-4710-b83a-0a506116 | a7a3 to the B                                                                                                    |
|----------------------------------------------------------------------------------------------------|----------------------------------------------------------------------------------------------------|
| HOME ADVERTISED TENDERS MY SUBMITTED INTENTS MY BID DOCUMENT SUBMISSIONS CONTACT                                | Welcome testing 💄 Sign Out                                                                                                    |
| Tender Summary Ask For Clarity Submit Tender Do Please email drawing                                            | Closing Date                                                                                                    |
| No Response From Transnet                                                                                       | 4/13/2022 10:00:00 AM Attachments 2.14 Standard Terms and Conditions of Contract 1                                                                                                    |
| Submit queries below                                                                                            | By selecting the "Ask for Clarity", a<br>bidder may request for further clar<br>with regards to drawings or<br>specification. The clicking on the<br>"Submit All Questions". The respon<br>from the Transnet representative w<br>also be reflected on this page. |

TRANSNEF

| C A https://transnetetenders.azurewebsites.net/Home/SubmissionIntentDetails/d4255f6c-67d2-4710-b83a-0a506116a7ai       | 3 to the line of the line of t |
|----------------------------------------------------------------------------------------------------|----------------------------------------------------------------------------------------------------|
| HOME ADVERTISED TENDERS MY SUBMITTED INTENTS MY BID DOCUMENT SUBMISSIONS CONTACT                                       | WELCOME TESTING L SIGN OUT                                                                                                    |
| Tender Summary       Ask For Clarity                                                                                   | ments Briefing Session                                                                                                    |
| TE22-SRX-IFG-02068<br>TE/2022/04/0697/RFQ                                                                              | Closing Date<br>4/13/2022 10:00:00 AM<br>Attachments                                                                                                    |
| STOP; TOP BUNK, OD 19.5 X HT 6.5 MM                                                                                    | 2.14 Standard Terms and Conditions of Contract                                                                                                    |
| When the bidder has completed the returnable documents an scanned to their PC/Laptop, the next step would be to upload |                                                                                                    |
| the documents. Click on "Submit Tender Documents"                                                                      | 2.19 Non Disclosure Agreement_April 2020_v1.                                                                                                    |
|                                                                                                    | 2.9 Request for Quotations TE22-SRX-1FG-020                                                                                                    |

| BID DOCUMENT SUBMISSION<br>TE22-SRX-1FG-02068<br>Closing Date: 4/13/2022 10:00:00 AM<br>TE/2022/04/0697/RFQ<br>STOP; TOP BUNK, OD 19.5 X HT 6.5 MM | SUBMISSION", wi tabs for Mandato | updated to "BID DOCUMENT<br>th option to "Choose Files".<br>ry, Essential, Non Essential, a<br>ocuments can be uploaded. | Note the<br>and Oth |
|----------------------------------------------------------------------------------------------------|----------------------------------|----------------------------------------------------------------------------------------------------|---------------------|
| ▲<br>Duplicate documents are not permitted                                                                                                    |                                  |                                                                                                    |                     |
| Mandatory Essential Non Essential Other                                                                                                    |                                  | Uploaded Documents                                                                                                    |                     |
| Drag & drop mandatory do<br>Optre the file Browser Select<br>Choose Files No file chosen                                                           |                                  | No files uploaded.                                                                                                    | ۲                   |

Г

TRANSNEL

| ← → C බ 🗅 https://transnetetenders.azurewebsites.net/Hor                                                                                                    |                                                                                                    |                                                                                                    |          |
|----------------------------------------------------------------------------------------------------|----------------------------------------------------------------------------------------------------|----------------------------------------------------------------------------------------------------|----------|
| A pop-up window will be displayed,<br>where the bidder will need to select the<br>returnable documents. Once the file is<br>located, select the file and open. | MY BID DOCUMENT SUBMISSIONS<br>≪ For etender > Submitting a quote<br>Newfolder<br>ds x <sup>4</sup><br>nts x <sup>4</sup><br>Name<br>completed quote XYZ.pdf<br>strative<br>trive<br>c.1FG-0<br>-Transin | CONTACT WELCOME TESTING<br>CONTACT WELCOME TESTING<br>CONTACT VELCOME TESTING<br>CONTACT VELCOME TESTING<br>CONTACT<br>CONTACT<br>CONTA | SIGN OUT |
| Mandatory       Essential       Non Ess         Drag & drop mandator         Open the file Browse         Choose Files       No file cho                       | v <<br>File name                                                                                                    | Adobe Acrobat Document (".pr v<br>Open Cancel                                                                                                    |          |

| HOME ADVERTISED TENDERS MY SUBMITTED INTENTS MY BI                                                                               | ID DOCUMENT SUBMISSIONS CONTACT WELCOME TESTING & SIGN OUT                                                                                                    |
|----------------------------------------------------------------------------------------------------|----------------------------------------------------------------------------------------------------|
| BID DOCUMENT SUBMISSION                                                                                                    | When the file has been successfully                                                                                                    |
| TE22-SRX-1FG-02068<br>Closing Date: 4/13/2022 10:00:00 AM<br>TE/2022/04/0697/RFQ<br>STOP; TOP BUNK, OD 19.5 X HT 6.5 MM          | transferred, select "Upload Mandatory [or<br>tab name] Documents. The system allows<br>you to upload 30MB per file, you can<br>upload multiple files. Ensure that your |
| Duplicate documents are not permitted                                                                                            | /internet connection and speed is stable.                                                                                                    |
| Mandatory Essential Non Essential Other                                                                                          | Uploaded Documents                                                                                                    |
| Drag & drop mandatory docume<br>Open the Browser Select File:<br>Choose Files Completedote XYZ.pdf<br>Upload Mandatory Documents | No files uploaded.                                                                                                    |

TRANSNEF

| 1E/2022/04/0697/I                   | ۹Ű                                                                                                    |         | onfirm that the doo<br>en click on "Submit |                            |
|-------------------------------------|----------------------------------------------------------------------------------------------------|---------|--------------------------------------------|----------------------------|
| STOP; TOP BUNK, OD 19.5 X HT 6.5 MM |                                                                                                    |         |                                            |                            |
|                                     |                                                                                                    |         |                                            |                            |
| A                                   |                                                                                                    |         |                                            |                            |
| Duplicate                           | documents are not permitted                                                                                                  |         |                                            |                            |
| Mandatory                           | Essential Non Essential Other                                                                                                |         | Uploaded Documents                         |                            |
|                                     |                                                                                                    |         | Completed quote XYZ.pdf - Documents        | ment Type: Mandatory       |
|                                     |                                                                                                    |         |                                            |                            |
|                                     | Drag & drop mandatory documen                                                                                                | ts here | Delete                                     |                            |
|                                     | Open the file Browser Select File:<br>Choose Files No file chosen                                                            |         |                                            |                            |
|                                     |                                                                                                    |         |                                            |                            |
|                                     |                                                                                                    |         |                                            |                            |
| Upload Man                          | datory Documents                                                                                                    |         |                                            |                            |
| Terms of                            | Use                                                                                                    |         |                                            |                            |
|                                     | led by the bidder through this portal constitute a binding l<br>atically ranks the outcome of the evaluation of price and Bl |         |                                            |                            |
|                                     | le bidder to ensure correctness and Transnet will only cons                                                                  |         |                                            | inormation provided is the |
| ← Back                              |                                                                                                    |         |                                            | → Submit Bio               |
|                                     |                                                                                                    |         |                                            | , pastite pr               |

|       |                                              | ·                      |                        | <u>~</u>                                                                                                    | TRANSNEF                    |
|-------|----------------------------------------------|------------------------|------------------------|----------------------------------------------------------------------------------------------------|-----------------------------|
| (Land |                                              |                        |                        | <b>A</b>                                                                                                    |                             |
|       |                                              | 2                      |                        | and a state of the state of the | delivering freight reliably |
|       | HOME ADVERTISED TENDERS MY SUBM              | ITTED INTENTS MY BID D | OCUMENT SUBMISSIONS CO | ONTACT WELCO                                                                                                    | DME TESTING 💄 SIGN OUT      |
|       | MY BID DOCUMENT SUBMIS                       | SIONS                  |                        |                                                                                                    |                             |
|       |                                              |                        |                        |                                                                                                    |                             |
|       | Show 10 v entries                            | /                      |                        | Search:                                                                                                    |                             |
|       | Tender Reference Number                      | lame                   | Date Submitted         | Company Name                                                                                                    | View Details                |
|       | TE/2022/04/0697/RFQ TE                       | 22-SRX-1FG-02068       | 4/8/2022 8:59:06 AM    | Transnet Engineering                                                                                                    | View Details                |
|       | Showing 1 to 1 of 1 entries                  |                        |                        |                                                                                                    | Previous 1 Next             |
|       |                                              |                        |                        |                                                                                                    |                             |
|       | screen will progress to "                    |                        |                        |                                                                                                    |                             |
| SUB   | <mark>MISSION</mark> ", where the " <b>V</b> | iew Details"           | can be selecte         | d                                                                                                    |                             |
|       |                                              |                        | s submitted            |                                                                                                    |                             |